## Get Doc

# PRO APPLICATION LIFECYCLE MANAGEMENT WITH VISUAL STUDIO 2012

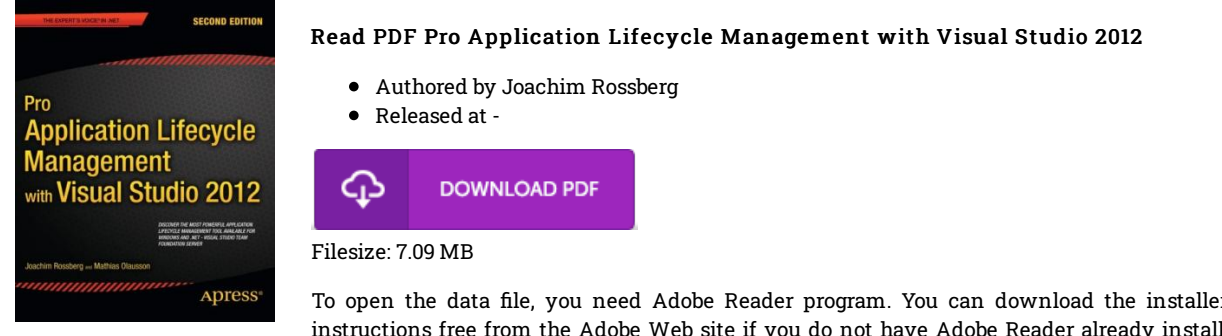

To open the data file, you need Adobe Reader program. You can download the installer and instructions free from the Adobe Web site if you do not have Adobe Reader already installed on your computer. You can download and install and save it to your personal computer for later on read. You should click this download button above to download the file.

### Reviews

This pdf is fantastic. It typically is not going to price too much. You will not truly feel monotony at at any time of your own time (that's what catalogs are for about if you request me).

#### -- Leslie Reinger

Very beneficial for all type of individuals. I have got study and so i am certain that i am going to going to read through once again once again later on. I am just happy to let you know that this is basically the greatest publication i have study during my own daily life and could be he finest pdf for ever.

#### -- Prof. Nelson Farrell MD

I actually started out reading this article ebook. This is for those who statte that there had not been <sup>a</sup> worth reading. Its been developed in an extremely easy way and it is just after i finished reading this book in which in fact modified me, change the way i really believe. -- Antonetta Ritchie IV